# **HUMP\$ - Convert Text-string to Pseudo Camel Case**

The HUMP\$ routine converts a text-string to a pseudo Camel Case.

#### **1. Invocation**

To convert a text-string to pseudo Camel Case code:

CALL HUMP\$ USING *string length*

where *string* is a PIC X(n) variable length text-string and *length* is a PIC 9(4) COMP variable, or literal, indicating the length of the text-string.

## **2. STOP Codes and Exception Conditions**

The following STOP codes may be generated by HUMP\$:

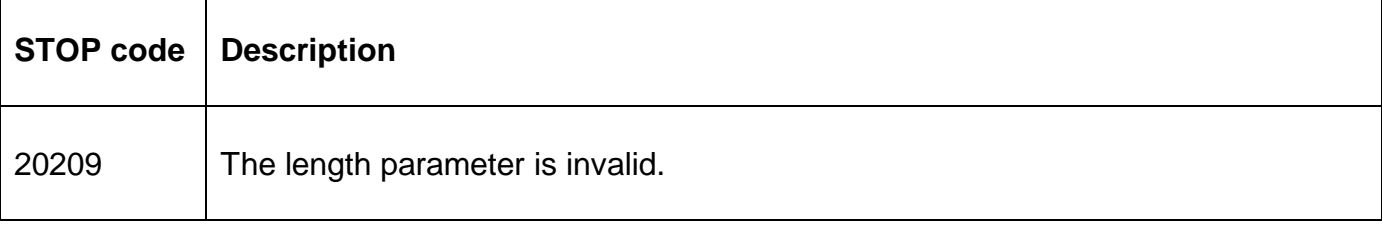

No exceptions are returned by HUMP\$.

#### **3. Programming Notes**

HUMP\$ is only available with GSM SP-29, or later.

The following algorithm is used to convert an unformatted text-string to pseudo-Camel Case: The first letter immediately after a non-alphanumeric character is converted to upper-case. All other characters are converted to lower-case. Numeric characters are unchanged. For example:

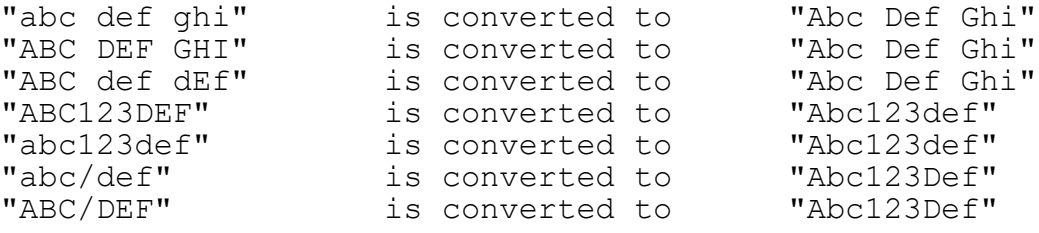

The case conversion assumes a UK English 7-bit character set.

## **4. Examples**

None.

### **5. Copy-Books**

None.

#### **6. See Also**

CAMEL\$ Convert to Camel Case.